# **DigitalOcean**

## **Реєстрація**

Доволі відомий американський провайдер хмар. має доволі прийнятні ціни та цікаві сервіси. [Реєструємось.](https://m.do.co/c/4b5f6e8d9911) При реєстрації просить картку, з якої спише, а точніше заблокує 1\$. Можна не хвилюватись - розблоковується він менше ніж за хвилину - тобто баланс поміняється на дуже короткий час.

## **Промокоди!**

Digital Ocean - має свої промки.

Зверніть увагу! Промокоди мають обмежений строк дії, якщо ви ввели промокод, але не використаєте його - він згорить.

Також отримайте 10\$ При [реєстрації за посиланням.](https://m.do.co/c/4b5f6e8d9911)

#### **Діючі промокоди станом на травень 2018 року**

- CodeAnywhere10
- LOWENDBOX
- CODEANYWHERE
- DOPRODUCT15
- $\cdot$  DO10
- ALLSSD10
- WP10
- DROPLET10
- BITNAMI
- DEPLOY10
- ACTIVATE10
- DONEWS
- **FRANKFURT**

#### **Пошук промокодів**

Шукати промокоди найзручніше [тут](https://gist.github.com/dexbyte/fb13e994ad180ce86c654cae1ce7d14f), але можна й просто погулити **p**romo code digital ocean це працює. найпростіше знайти промокод на 10\$, що за поточним прайсом 2 місяці на мінімальному VPS.

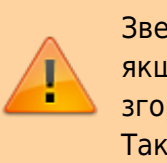

### **Мінімальний конфіг**

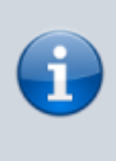

За [поточним прайсом](https://www.digitalocean.com/pricing/) мінімальний конфіг наступний Memory 1 GB; 1vCPU; SSD Disk 25 GB; Transfer 1 TB; Price \$5/mo (\$0.007/hr )

### **Корисні посилання**

["Сервер" для тестів безкоштовно](https://wiki.djal.in/doku.php/server/buy/openshift)

From: <https://wiki.djal.in/> - **ІТ - wiki**

Permanent link: **<https://wiki.djal.in/doku.php/server/buy/digitalocean?rev=1533116325>**

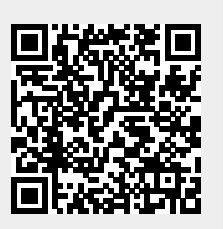

Last update: **2018/08/01 09:38**